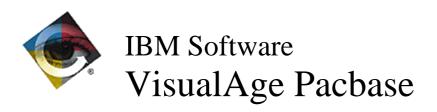

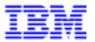

# Monthly Newsletter October 1998

# **New Functionalities**

# VisualAge Pacbase 2.5

# Client/Server System Development

Generation of Working ADABAS in Pacbench CS (C 17205).

#### Initialization/Termination Business Component called in a Folder (C 17237).

The SERVINIT option is used to call a new 'IT'-type Business Component in a Folder.

Tuxedo monitor: the useful size of messages is taken into account (C 17238).

# Initialization/Termination Business Comp.: creation of a cross-reference between the Folder and the Business Component (C 17258).

Initialization/Termination Business Comp: cross-reference between this Business Comp. and the Folders which call it.

The option INITSERV= followed by the Business Comp. code must be left aligned on the 'O'-type call line.

#### It is possible to make a GVC-type generation on a folder entity (C 17337).

It is possible to make a GVC-type generation on a folder entity without specifying a Folder View containing all the folder nodes.

In the same generation, it is not possible to perform a GGS and a GVC on the folder.

By default, the classes prefix is the VA Pac code of the folder. It is possible to modify the prefix with the 'PREFIX=' option indicated in the -G of the folder or in its dialogue.

#### Server calls are taken into account in an initialization/termination component (C 17359).

Server calls (organization '2') are taken into account in an initialization/termination component. Only this organization can be entered in the -CS.

#### **Documentation**

# It is possible to make a GVC-type generation on a folder entity (C 17337).

It is possible to make a GVC-type generation on a folder entity without specifying a Folder View containing all the folder nodes.

In the same generation, it is not possible to perform a GGS and a GVC on the folder.

By default, the classes prefix is the VA Pac code of the folder. It is possible to modify the prefix with the 'PREFIX=' option indicated in the -G of the folder or in its dialogue.

# On-Line System Development

Logical variants applied to WEB messages (for DPS8 -5- variant) (C 14794).

Adaptation of the multi-screen variant to IMS (C 16542).

# Parameters specific to IMS MQSERIES Web (C 17323).

Parameter 36 (communication type) must be MQSERIES (Default: CPIC)

The following parameters must be entered in the Dialog's General Documentation (-G):

- Parameter 37: Size of the communication buffer

Format: nnnnn Default: 14131

- Parameter 38: TimeOut, maximum waiting time for the communication with the client

Format: nnnn (in seconds)

Default: "unlimited"

# VisualAge Pacbase WorkStation 2.5

# **Program Data Structures**

# Application PGMCD (C 15065).

A new application is available in the WorkStation. It allows one to enter the -CD description of Programs graphically.

In the input window, you can draw up the external view of the Program (disposition of the Data Structures as input and/or output for the Program) as well as the internal view (list of Data Structures used in Linkage Section, in Working Storage Section or for internal sorts).

A set of tabs allows to enter the characteristics of every Data Structure used. When a Data Structure does not fit any preset category, the user is led working in "expert mode" i.e. enter an actual -CD line.

The application PGMCD works in connected mode. It is triggered by the activation of the "Call of Data Structures" of the Program entity, in the Pacbench module.

# **Compatibility**

# ECRCS: New business component (C 17405).

A new kind of business component is now available in ECRCS. It is the initialization/termination component. Its distinctive feature is to accept organization '2' only.

# Semi-local -CS

#### New business component (C 17405).

A new kind of business component is now available in ECRCS. It is the initialization/termination component. Its distinctive feature is to accept organization '2' only.

# **Corrected Bugs**

# VisualAge Pacbase 2.5

# Installation and Procedures

#### Correct management of index after Unlock (C 17385 for Unisys 2200).

Correction of a sporadic error on the CGI index file, which used to cause the loss of part of the index.

#### UPDT and UPDP procedures use to stop after the first step (C 17556 for DOS/VSE).

The test of PTUBAS step return code was 'GE 0' instead of 'GT 0', which used to cause a systematic unplugging at the end of the job.

This is now corrected.

# Client/Server System Development

UNISYS: closing of temporary file before the call of Folder - File-Status (XX) report (C 17439). Unisys 2200 monitor: closing of WF temporary file before the call of the Folder manager. Unisys indexed files: report of File-Status in Display and non-Binary format.

# Procedure and transaction PARM

Failure to return to initial screen from on-line help screen (C 17379).

This is now corrected.

# Personalized Documentation Manager

The Specific Layout causes an ILLEGAL DECIMAL DATA with DPS7 (C 17406).

#### **Batch Procedures**

# EXPJ: double generation of deletion transactions for free description lines in a task (C 16639).

Corrected in the 2.5 version.

# PACX-EXUE: extract only what is to be generated (G-type line) + reformatting in relation to UE (C 16745).

The whole contents of UEOs were extracted without taking into account the extraction value in the User Entity description.

Possible description modifications of the user entity were not taken into account.

Both problems have been corrected.

# Journal Extraction: A PIA call line (containing a modification) is incorrectly formatted (C 17414).

PACX procedure - EXPJ extractor

When the second part of a PIA's contents is modified, the corresponding V3-line is not generated. This is now corrected.

# PACX for UPDP: UEOs contents are empty (C 17488).

PACX for UPDP: the user entity occurrences were empty.

This is now corrected.

#### The JCL for XPAF procedure was erroneous (C 17557 for DOS/VSE).

The line // OPTION DECK,SYSPARM='------,\$OPT was missing PTXE80 step is actually PTEX80 and step PTEXDO is PTEXDO.

In first step ASSEMB, the line PUNCH '\* \* \$SLI ...' becomes PUNCH '\* \$SLI ...

# Pac/Impact

# ISOS: the search of character strings in Reports does no longer depend upon the presence of a condition (C 17314).

ISOS: the search of character strings in Reports does no longer depend on the presence of a condition or of a "\*" in the transfer type field.

# Pac/Transfer

TRDU: Generation of '\*\*\*' in entity type and of '\*\*\*\*\* ' in occurrence code in DSMS transaction (C 17377).

TRDU: Generation of '\*\*\*' in entity type and of '\*\*\*\*\*' in occurrence code in DSMS update transactions when both data are blank.

This allows VA Pac updates regarding entity types or occurrences explicitly declared in the DSMS PL screen as free from DSMS control.

This generation applies only when there is no GB-type line for the processed Set in the UV file. An additional enhancement allows the TRDU proper operations when the first GB-type line of the Set has no line numbered ZERO in the UV file.

# **Miscellaneous**

On the Data Element's cross-references screens, PF11 does not always display the comments of the requested entity (C 17331).

PF11 does not always display the comments of the requested entity.

This has been corrected.

#### LL choice: -I sub-choice does not always work (C 17361).

On LLcoduti screen, -Lxxxxxxxxx choice displays the lock of the entity asked for the user code that is present in the screen.

# **VisualAge Pacbase WorkStation 2.5**

# Compatibility

#### IFW: SCP entity cross-references (C 16455).

The SCP entity cross-references with the other IFW entities are now totally differentiated.

In order to be effective, this modification requires the reloading of the method transactions by UPDT and the AE file by PARM.

#### Information FrameWork

#### SCP entity cross-references (C 16455).

The SCP entity cross-references with the other IFW entities are now totally differentiated.

In order to be effective, this modification requires the reloading of the method transactions by UPDT and the AE file by PARM.

# RTF Local prints

#### Graphics with special characters in the comments (C 17645).

Unlike the other textual elements, comments for graphics are not to be transcoded. The transcodification has been removed and special characters in the comments (" or \) are now correctly restored.

# Procedural language

#### Macrostructures distributed on several libraries libraries (C17555).

If a macrostructure is distributed on several libraries, the lines in the lower library are taken into account at the generation of the calling program or screen, even though they duplicate lines in an upper library.

The Local Specific Code application correctly displays the lines.

# **Miscellaneous**

# Lists by code for the "Folder" and "Folder View" entities (C 17398).

The list by code of the Folder and Folder View entities no longer merges occurrences of other entities.

#### Description "Beginning insertion": no more value check on the paragraph field (C 17515).

WorkStation: the value check on the "paragraph" field in the "Beginning insertions" has been deleted.

# Pacbench Client/Server 2.5

# **Proxy functionalities**

LVP Smalltalk: debugger opening due to a SQL error answer of the server (C 17536).

# **Miscellaneous**

VA Smalltalk: loading of a modified pool dictionary to support a great number of data elements (C 16656).

VA Smalltalk: loading of a modified pool dictionary to support a great number of data elements, since the size of a Smalltalk instruction is limited to 64 Kb.

This affects VisualPacConstants (LVP) and VapConstants (FVP).

# VisualAge Pacbase 2.0

# **Batch Procedures**

#### Sort problem in PACX string for an EXPJ-type extraction (C 17504 for GCOS8).

The sort file had the same code file than one of the input files.

When the amount of records to be sorted was high, Sn working files for the sort were insufficient. This is now corrected.

# VisualAge Pacbase WorkStation 2.0

# RTF Local prints

#### Graphics with special characters in the comments (C 17645).

Unlike the other textual elements, comments for graphics are not to be transcoded. The transcodification has been removed and special characters in the comments (" or \) are now correctly restored.

# **Miscellaneous**

# Lists by code for the "Folder" and "Folder View" entities (C 17398).

The list by code of the Folder and Folder View entities no longer merges occurrences of other entities.

# Description "Beginning insertion": no more value check on the paragraph field (C 17515).

WorkStation: the value check on the "paragraph" field in the "Beginning insertions" has been deleted.

# **New Availabilities**

# **Softwares**

| REFERENCE        | LABEL                            |
|------------------|----------------------------------|
| ID 200 IMS V05 A | VisualAge Pacbase DSMS 2.0 – IMS |
| ID 200 IMS V05 F | VisualAge Pacbase DSMS 2.0 – IMS |
| PB 200 IMS V14 A | VisualAge Pacbase 2.0 – IMS      |
| PB 200 IMS V14 F | VisualAge Pacbase 2.0 – IMS      |
| PB 200 OSF V15 X | VisualAge Pacbase 2.0 – OSF      |
| PB 250 AIX V04 X | VisualAge Pacbase 2.5 – AIX      |
| PB 250 DOS V04 A | VisualAge Pacbase 2.5 – DOS      |
| PB 250 DOS V04 F | VisualAge Pacbase 2.5 – DOS      |
| PT 200 COS V09 A | Pactables 2.0 – CICS             |
| PT 200 COS V09 F | Pactables 2.0 – CICS             |
| PT 200 IMS V07 A | Pactables 2.0 – IMS              |
| PT 200 IMS V07 F | Pactables 2.0 – IMS              |
| UP 200 COS V01 X | VisualAge Pacbase Upgrade – CICS |

# **Documentations**

| REFERENCE    | LABEL                                                                         |
|--------------|-------------------------------------------------------------------------------|
| DDOVI000252A | Pacbench C/S - Graphic Clients : Public Interface of Generated Components     |
| DDOVI000253F | Pacbench C/S - Clients Graphiques : Interface Publique des Composants Générés |
| DDPAF000251A | Pacbase Access Facility Reference Manual                                      |
| DDPAF000251F | Pacbase Access Facility Manuel de Référence                                   |
| DDPAG000251A | Pacbase Access Facility Tables Reference Manual                               |
| DDPAG000251F | Tables PAF - Manuel de Référence                                              |
| DDSMD000251A | DSMS Access Facility - Reference Manual                                       |
| DDSMD000251F | DSMS Access Facility - Manuel de Référence                                    |
| DELIX001251A | VA Pac 2.5 UNIX - Environment & Installation                                  |
| DELIX001251F | VA Pac 2.5 UNIX – Environnement & Installation                                |
| DELIX002251A | VA Pac 2.5 UNIX – Administrator's Guide                                       |
| DELIX002251F | VA Pac 2.5 UNIX – Guide Administrateur                                        |
| DELIX003251A | VA Pac 2.5 UNIX - User's Guide                                                |
| DELIX003251F | VA Pac 2.5 UNIX – Guide Utilisateur                                           |
| DEPIM001251A | VA Pac 2.5 IMS/VS – Environment & Installation                                |
| DEPIM001251F | VA Pac 2.5 IMS/VS – Environment & Installation                                |
| DEPIM002251A | VA Pac 2.5 IMS/VS – Administrator's Guide                                     |
| DEPIM002251F | VA Pac 2.5 IMS/VS – Guide Administrateur                                      |
| DEPIM003251A | VA Pac 2.5 IMS/VS - User's Guide                                              |
| DEPIM003251F | VA Pac 2.5 IMS/VS – Guide Utilisateur                                         |
| DEZIX001201A | VA Pac UNIX - Non Standard Retrieval                                          |
| DSEXP000251A | Workstation Operations Manual                                                 |
| DSEXP000251F | Manuel d'Exploitation de la Station de Travail                                |
| DSOWB000252A | Pacbase WEB Connection Developer's Guide                                      |
| DSOWB000252F | Guide du Développeur Pacbase WEB Connection                                   |